# **UTILIZAÇÃO DOS SOFTWARES "VIRTUAL VISION" E "SKYPE": TECNOLOGIA E ACESSIBILIDADE APLICADA AO ENSINO PRESENCIAL E A DISTÂNCIA PARA O DEFICIENTE VISUAL**

202-TC-F3

Tania Rossi Garbin – trgarbin@unimep.br Carlos Alberto Dainese – cdainese@unimep.br Claudio Kirner – ckirner@unimep.br

Universidade Metodista de Piracicaba – UNIMEP – FCH/FCMNTI Pesquisa e Avaliação Educação Universitária Relatório de Pesquisa

## **RESUMO**

*O estudo teve por objetivo a utilização do software "Virtual Vision" e do "Skype" para auxiliar o ensino em atividades presenciais e a distância de aluno deficiente visual em curso superior. Foram realizadas atividades de: 1. avaliação das condições estruturais da universidade; 2. adaptação de materiais didáticos, 3. estudo sobre a utilização dos softwares e 4. identificação e orientação para utilização dos softwares para portadores de deficiência visual. Através dos procedimentos definidos, foi possível o desenvolvimento de atividades educativas adaptadas, acesso à internet para o deficiente visual e realização de atividades educativas a distancia. As condições de acessibilidade do deficiente visual para utilização da internet foram possibilitadas com a utilização do Virtual Vision, porem identificamos que a maioria dos websites não utiliza padrões de acessibilidade. O Skype demonstrou ser adequado para atividades a distancia, mas apresenta dificuldade para o deficiente visual realizar os comandos. Concluímos que a utilização de recursos tecnológicos pode facilitar a inclusão de pessoas com necessidades especiais, mas é necessário investimento em intra-estrutura e pessoal para adaptação de materiais.* 

Palavras chave: Tecnologia aplicada ao ensino; Acessibilidade; Ambiente Virtual para o Ensino.

# **1. INTRODUÇÃO**

A educação para todos visa reverter o percurso da exclusão, ao criar condições, estruturas e espaços para uma diversidade de educandos. Assim, a universidade será inclusiva quando conseguir transformar não apenas a rede física, mas, a postura, as atitudes e as mentalidades dos educadores e da comunidade universitária em geral, para aprender a lidar com o heterogêneo e conviver naturalmente com as diferenças. [2]

Não se pode negar que o movimento de inclusão tenha trazido visibilidade para a pessoa deficiente, uma vez que sua condição ganhou mais espaço no debate acadêmico e no debate público. Assim, pode-se notar que alguns alunos deficientes estão começando a

chegar às universidades, e já existem aquelas com projetos específicos para receber estes alunos.

A partir das orientações e determinações legais, o aluno com necessidades educativas especiais deve *receber apoio adicional ao programa regular de estudos, em vez de seguir um programa diferente.* A Instituição deve desenvolver ações que possibilitem a realização das atividades educativas através de serviços educacionais e de **infra-estrutura**, bem como a **capacitação de recursos humanos,** de modo a melhor atender às necessidades especiais dos portadores de deficiência, possibilitando o desenvolvimento necessário para a formação profissional. [3] [7] [8] [13] [14] [15]

Com relação ao ensino do deficiente visual em escolas regulares, um dos problemas é a ausência dos recursos e a necessidade do professor ter orientação sobre as necessidades do aluno cego. É preciso que o aluno disponha de recursos necessários para ter acesso ao currículo comum, já que a dificuldade do aluno não está relacionada com a aquisição dos conteúdos, mas nos meios para o acesso as informações do sistema educativo.[4] [6]

Sem uma tecnologia de acesso adequada, os deficientes visuais podem ficar gravemente limitados quanto à quantidade e a qualidade das informações que podem acessar, o que inibe, ou até mesmo impossibilita que eles utilizem plenamente as potencialidades deste meio de comunicação. Os recursos oferecidos pelos computadores e pelas redes de computadores podem favorecer o desenvolvimento de abordagens educacionais que objetivam a construção do conhecimento.[6]

Os sistemas que permitem maior interatividade entre o homem e a máquina tornamse cada vez mais utilizados em todos os setores, pois enriquecem a relação do homem com o mundo de informações, possibilitam um controle maior do usuário frente as atividades na busca de resoluções dos problemas através da reflexão e da crítica para a construção do conhecimento.

#### **2. DEFICIENCIA VISUAL**

A definição de deficiência visual apresentada no documento Parâmetros Curriculares Nacionais (1998) refere-se à redução ou perda total da capacidade de ver com o melhor olho e após a melhor correção ótica, e manifesta-se como:

"• **cegueira:** perda da visão, em ambos os olhos, de menos de 0,1 no melhor olho após correção, ou um campo visual não excedente a 20 graus, no maior meridiano do melhor olho, mesmo com o uso de lentes de correção. Sob o enfoque educacional, a cegueira representa a perda total ou o resíduo mínimo da visão que leva o indivíduo a necessitar do método braille como meio de leitura e escrita, além de outros recursos didáticos e equipamentos especiais para a sua educação;

• **visão reduzida:** acuidade visual dentre 6/20 e 6/60, no melhor olho, após correção máxima. Sob o enfoque educacional, trata-se de resíduo visual que permite ao educando ler impressos a tinta, desde que se empreguem recursos didáticos e equipamentos especiais".

Tanto a cegueira total quanto à visão subnormal ou reduzida, pode afetar a pessoa em qualquer idade. A deficiência visual pode ocorrer por problemas hereditários ou adquiridos em qualquer fase da vida. A perda de visão pode ocorrer repentinamente de um acidente ou doença súbita, ou tão gradativamente que a pessoa atingida demore a tomar consciência do que está acontecendo. [3]

Com atendimento educacional adequado e programas e serviços especializados, o indivíduo que apresenta um problema de ordem visual grave pode desenvolver habilidades relevantes para os desenvolvimentos psicológico, emocional e social. O aprendizado vai ser realizado através dos canais sensoriais auditivo, tátil e sinestésico, substituindo o canal visual. [4]

Os estímulos visuais são muito explorados nas diversas situações de nosso cotidiano, e na situação escolar não é diferente. Atualmente os recursos como máquina de escrever Braille e impressora (Figura 1) são mais acessíveis, mas ainda ocorrem barreiras com relação à comunicação escrita.

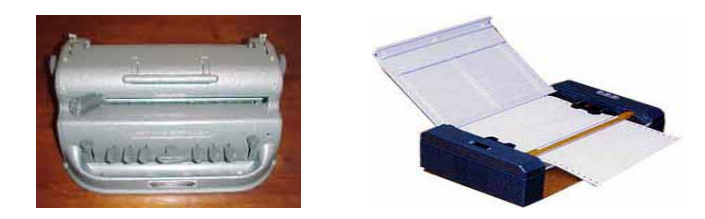

Figura 1. Máquina de escrever Braille e Impressora Braille. [10 ]

Os livros, documentos e contas não são impressos em Braille e, por outro lado, não é comum pessoas que não apresentam problemas de ordem visual desenvolver a habilidade de leitura em Braille.

O acesso à educação comum muitas vezes é impossibilitado pela dificuldade de comunicação e a aquisição de informações. O acesso a tecnologia pode auxiliar o processo de comunicação e interação através de ferramentas específicas, robótica, telemática, há novos periféricos disponíveis e softwares em desenvolvimento objetivando atender os indivíduos que apresentam necessidades especiais. Dessa maneira, a forma de acesso comporta sistemas de simulação de periféricos (teclados, *mous*es, impressoras, etc...) por meio de acionadores binários; análise e síntese de voz ou acesso por som; sensores para possibilitar a movimentação de cegos; periféricos com sistema Braille; robótica; e o processo de interação/comunicação comporta tecnologias de hipermeios; telemática; desenvolvimento de *softwares* gerais e específicos para sistemas alternativos e aumentativos de comunicação, possibilitando ampliar o seu mundo de comunicação com outras pessoas, seu desenvolvimento e autonomia pessoal.

Para os alunos com necessidades especiais, são recomendados, através dos parâmetros curriculares, que sejam realizadas adaptações metodológicas e didáticas através da utilização de métodos e técnicas de ensino e aprendizagem específicas para o aluno e, também, no processo avaliativo sem alterar os objetivos da avaliação e seu conteúdo. O apoio ao aluno deve ser oferecido para realização das atividades escolares a partir das necessidades específicas.[3]

A introdução de novas tecnologias na escola deve favorecer a aquisição de novos conhecimentos e a capacidade de criação através de ambientes em que a ação mediadora possa ser eficientemente exercida. Os recursos tecnológicos são ferramentas que permitem ao usuário (aluno ou professor) construir, modelar fenômenos em quase todos os campos de conhecimento, deve ser utilizado para facilitar o processo de transmissão de informações além de favorecer a construção do saber. [4] [6] [20]

O professor deve ter conhecimento sobre o potencial da ferramenta, computador, e ser capaz de alterar, adequadamente, atividades para promover situações que estimulam a capacidade do raciocínio, favorecendo a construção do conhecimento[6][7].

A informática na escola determina exigências, pois supõe flexibilidade intelectual, capacidade de criar, inovar e, principalmente, enfrentar o desconhecido para promover o desenvolvimento. Os ambientes educativos devem oferecer condições para possibilitar a criação, deve ser um espaço agradável, a aula deve permitir aplicações práticas e a relação do conhecimento com experiências, necessidades e realidade do aluno [13] [16].

Para utilização de software para a Educação Especial, é necessário que os aspectos da interface sejam altamente favoráveis. O termo interface pode ser definido como:

- Dispositivo que garante a comunicação entre dois sistemas informáticos distintos ou um sistema informático e uma rede de comunicação;
- • Interface homem-máquina para designar o conjunto de programas e aparelhos utilizados para permitir uma comunicação entre a máquina e seu usuário.

O estudo dos fenômenos da percepção humana é muito importante no design de interfaces, isso porque o "usuário deve 'perceber' a informação apresentada na interface através dos sinais que a constituem", a interação com computadores pode ser afetada pelo funcionamento de nossos mecanismos perceptuais, cognitivos, motores e da memória. Portanto durante o desenvolvimento de interfaces é necessário entendê-los.[1] [2]

O software pode ser considerado como uma ferramenta e um instrumento de mediação. Através do software o professor, ou o aluno, pode estabelecer relações e estas serem utilizadas para a construção do conhecimento, pois pode "mediar o modo de representação das coisas através do pensamento formal, que é abstrato, lógico e analítico; é esse poder de representação que torna um mediador eficaz". [17]

A tecnologia pode ser uma ferramenta valiosa, facilitando a intermediação, e ajudando a remover barreiras para o processo de descoberta e ao acesso as informações para a construção do conhecimento. [22] [21]

#### **3. O VIRTUAL VISION**

O Virtual Vision é um Software que interage com o Sistema Operacional e transforma as informações, apresentadas em forma de texto, em informações sonoras. Assim, através do leitor de tela o usuário pode ouvir tudo o que esta sendo mostrado. O software é ativado automaticamente sempre que o Windows é carregado. [9] [10]

O Virtual Vision foi desenvolvido a partir de solicitações dos portadores de deficiência visual que procuraram a MicroPower, logo após o lançamento do DeltaTalk, primeiro sintetizador de voz da língua portuguesa. A primeira versão do Virtual Vision, para Windows 95, Office 95 e Internet Explorer 3.02, foi em 1998. MicroPower lança a versão 2.0 do Virtual Vision, para Windows 95 e 98, Office 95 e 97 e Internet Explorer 5.0, em 1999. [10] [12]

Virtual Vision 4.0, versão compatível com Windows 2000 e XP, é o programa que permite aos Deficientes Visuais utilizarem o ambiente Windows , seus aplicativos Office, e navegar pela Internet com o Internet Explorer. Utiliza o DeltaTalk, a tecnologia de síntese de voz desenvolvida pela MicroPower®, garantindo a qualidade e sintetizador de voz em português. Varias Instituições de Ensino Superior, particulares e públicas, instalaram o Software em seus laboratórios. [12]

Desde a sua criação, vêm ocorrendo indicativos sobre as vantagens da utilização do Virtual Vision, considerando principalmente os aspectos relacionados à autonomia do usuário deficiente visual para utilizar a Internet e realizar leituras de textos.

O Virtual Vision permite que o usuário defina a melhor forma para que as informações sejam apresentadas, através de alterações na sua configuração. O software vem pré-configurado para apresentar o máximo de informações verbais. A tonalidade e velocidade de voz podem ser alteradas, e também é possível adicionar palavras ao dicionário fonético inclusive palavras de origem estrangeira. [10] [11] [12]

O teclado numérico pode funcionar como centro de comando, mas o software possui um modo de rastreamento do mouse, que permite ao usuário identificar o nome do controle do Windows que está sob o ponteiro do mouse durante o deslocamento pela janela.

Através da utilização de recursos como o software Virtual Vision, é possível favorecer a motivação do aluno, facilitando assim os processos envolvidos na aprendizagem, pois a relação com o conteúdo escrito ocorre de forma direta sem a necessidade de um intermediário ou da utilização de recursos diferentes daqueles utilizados por outros alunos que não apresentam a deficiência.

## **4. SKYPE**

Skype é um programa livre que usa a tecnologia "pair two pair" para trazer e oferecer uma comunicação de alta qualidade via voz. Com ele você realiza conversas de voz em tempo real com uma ou mais pessoas ao mesmo tempo. Além disso o Skype não é um programa complicado, dispensa configurações técnicas, funciona com qualquer tipo de acesso Internet, é em português e gratuito. É possível associar Skype a chamar "links" e permitir que o usuário que esteja simplesmente dentro de um e-mail, ou num website, possa chamar alguém diretamente, ou adicionar um botão no website ou assinatura de e-mail.

Ele funciona de modo semelhante a um software de mensagens instantâneas, mas pode armazenar recados de voz quando o usuário estiver ausente (de forma semelhante a uma secretária eletrônica).

## **5. DESENVOLVIMENTO DO ESTUDO**

Este trabalho objetivou oferecer apoio pedagógico para possibilitar a inclusão de um aluno deficiente visual na educação superior. Para o desenvolvimento do trabalho inicialmente foram realizadas analise referentes a:

- $\checkmark$  Intra-estrutura já oferecidas pela Universidade;
- $\checkmark$  Infra-estrutura necessária para atender as necessidades específicas do aluno com necessidades especiais;
- $\checkmark$  Planejamento de intervenções para auxiliar o aluno na execução de atividades em função da limitação sensorial;
- $\checkmark$  Identificação das necessidades especificas relacionadas aos materiais.

Após a identificação e análise das condições, foram realizadas as seguintes etapas:

- 1. Elaboração de plano e execução de atividades para **produção e adaptação** de materiais didáticos/pedagógicos;
- 2. Suporte e Orientação direta com o aluno portador de necessidade educativa especial, para o desenvolvimento das atividades pedagógicas;
- 3. Reuniões para orientação das atividades e estudos;
- 4. Estudo, orientação e experimentos com os software "Virtual Vision" e "Skype";

Participaram da organização e execução das atividades, professores e alunos dos cursos de Psicologia, Ciência da Computação e Curso Superior em Tecnologia em Multimídia Computacional da Universidade Metodista de Piracicaba<sup>i</sup> - UNIMEP.

# **6. APRESENTAÇÃO E DISCUSSÃO DOS RESULTADOS**

A Universidade possuía uma licença para o software "Virtual Vision", o qual estava instalado na SEI (Sala de Estudos Informatizada). A partir da necessidade identificada, avaliamos que seria fundamental para o desenvolvimento do trabalho com o aluno portador de deficiência visual outra Licença, e foi adquirida e instalado no Núcleo de Computação da UNIMEP. Além deste, foi instalado o software de comunicação "Skype", com microfones, caixas de som, rodando em ambiente Windows 98 e XP. Os Experimentos foram desenvolvidos em duas fases: 1) uso do "Virtual Vision" para apresentação de materiais e acesso a Internet, 2) Conexão para comunicação verbal entre usuários de máquinas local e remota com o uso do "Skype".

Em todas as suas atividades acadêmicas com o uso do Virtual Vision incluíram:

- Leitura de textos e livros;
- Estudo do material didático;
- Avaliações (provas) e trabalhos;

Para a realização destas atividades foi necessário o preparo do material através da digitalização ou digitação. Muitos conteúdos apresentados pelos professores através de textos impressos apresentavam característica que impossibilitavam o reconhecimento dos caracteres como anotações e grifos no texto, figuras, gráficos e tabelas. Também foi utilizado o recurso da digitação de manuscritos de colegas de classe.

 Uma das dificuldades encontradas foi à necessidade da rapidez no preparo do material, grande número de livros e textos necessários para o estudo das disciplinas no curto espaço de tempo do semestre.

Através do estudo do Software, foi possível orientar o aluno sobre a utilização para as diferentes atividades acadêmicas, incluindo a possibilidade de ler e enviar mensagens pela Internet. Esta atividade foi considerada de grande relevância para o aluno portador de deficiência, pois possibilitou o acesso às informações, pessoas e situações que anteriormente não eram possíveis.

Para que o acesso a Internet fosse possível, foi trabalhado com o aluno alguns comandos e ações (Quadro 2), foram realizadas várias sessões de treinamento e acompanhamento objetivando o entendimento sobre: *acessar sua conta de e-mail; para verificar se há algum e-mail novo; sair da conta de e-mail; ler e-mail; responder e-mail; limpar lixeira; apagar mensagem; apagar todas as mensagens; escrever e-mail.*

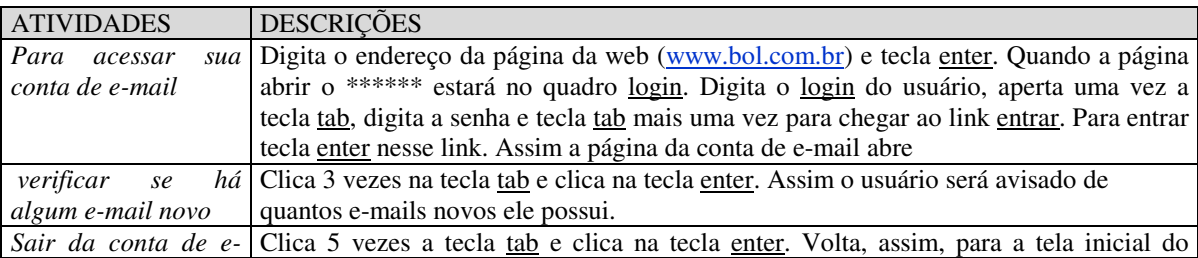

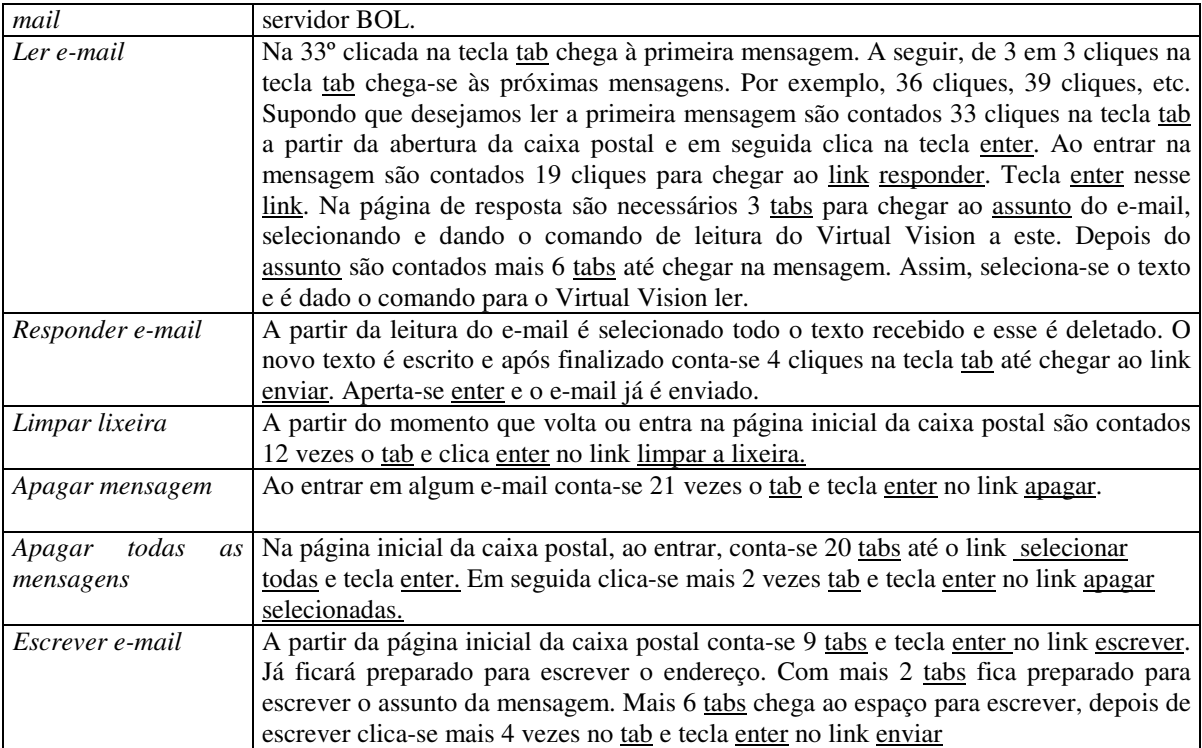

Quadro 2. Descrição para utilização do servidor de e-mail gratuito BOL (Brasil On Line) conforme as atividades.

A possibilidade de utilizar a Internet também facilita a realização de levantamento de dados para a vida acadêmica, pois alguns textos podem ser encontrados em páginas da Web. A dificuldade apresenta-se no acesso a estas páginas. É necessário a utilização de alguns padrões para permitir que o deficiente visual tenha acesso a página. Constatamos que a maioria dos designers não tem esta preocupação. Verificamos que as páginas de Centros Educacionais específicos para deficientes visuais apresentam estas características e também páginas de alguns serviços específicos para estes usuários, como por exemplo, acesso a agência bancária.

Verificamos que através do Virtual Vision é possível o deficiente visual:

- 1. Definir o tipo de apresentação do texto
	- $\checkmark$  Pronuncia de palavras letra por letra;
	- $\checkmark$  Pronuncia de palavra por palavra;
	- $\checkmark$  Parágrafo por parágrafo;
	- $\checkmark$  Todo o texto continuamente.
- 2. Permite que o usuário tenha a opção do rastreamento do mouse
	- $\checkmark$  Apresenta a descrição de forma auditiva (fala) sobre o que está em baixo do cursor do mouse em movimento (pode-se ligar e desligar esta opção).

Constatamos através da análise que o usuário pode optar por ouvir palavras (ou cada letra que compõe a palavra digitada) conforme elas são digitadas no Word ou outros editores de textos mais simples como o WordPad ou o Bloco de Notas. O Software

apresenta de forma verbal a última palavra digitada, sempre que o usuário pressionar a barra de espaço, a tecla Tab ou a tecla Enter. A opção por ouvir palavras, ou letras, pode oferecer ao usuário (estudante) uma maior motivação e interesse para produzir um texto, além de garantir a possibilidade da leitura. A possibilidade de calibrar o mouse está sendo estudada para futuramente ser utilizado para navegações de páginas da WEB e textos didático.

Com relação a figuras e diagramas é necessária a descrição detalhada através de linguagem escrita para ser traduzida em linguagem falada. Estamos avaliando como estas figuras devem ser apresentadas para garantir o entendimento pelo usuário. Com relação à leitura de planilhas eletrônicas também foram identificadas dificuldades.

Os textos digitalizados estão sendo alvo de investigações, pois a mudança nos caracteres pode dificultar o entendimento do conteúdo do texto. Esta investigação é relevante e pode garantir ao estudante de Psicologia a possibilidade de acesso a todos os materiais como livros, textos e artigos de periódicos, entre outros materiais relevantes para o estudo.

Para o desenvolvimento do trabalho um equipamento fundamental é o **Scanner**, pois os materiais (textos e livros) precisam ser digitalizados para possibilitar a leitura no "Virtual Vision". Identificamos que alguns portais apresentam uma biblioteca de livros digitalizados, o que favorece o desenvolvimento do trabalho. Este recurso é recomendado e indicado por medidas legais para garantir o acesso do deficiente visual.

Com relação à Infra-estrutura, constatamos que é necessário que o software seja instalado em uma sala que ofereça condições adequadas para a realização de estudo, leitura de textos, desenvolvimento de trabalhos e condições adequadas para procedimentos de avaliação.

Avaliamos que o trabalho que vem sendo desenvolvido tem grande relevância social, pois poderá contribuir para outros alunos que também apresentam algum tipo de deficiência visual. Alunos de outros cursos da Universidade, e também de outras instituições, já procuraram obter informações sobre o trabalho que vem sendo realizado. Assim, podemos concluir que o estudo pode ser útil para outros indivíduos cegos ou com visão sub-normal.

Através das leis é possível identificar que a Universidade precisa atender as necessidades com relação à biblioteca e procedimentos de ensino e avaliação, mas temos clareza das nossas dificuldades e limitações, pois a estrutura não está pronta para receber pessoas com necessidades especiais. Mas, ao mesmo tempo, o aluno apresenta suas necessidades para acompanhar as disciplinas durante o semestre, o calendário acadêmico exige que o aluno realize leituras, estudos e seja avaliado dentro dos padrões esperados.

A divulgação de procedimentos que estão sendo utilizados pode facilitar o trabalho e disponibilizar os materiais adaptados e produzidos, pode favorecer o aspecto de eficácia e independência do portador de deficiência visual.

A utilização do Software Virtual Vision está oferecendo a possibilidade do aluno com deficiência visual freqüentar uma universidade. O direito ao ensino de qualidade deve ser assegurado, as condições precisam ser oferecidas e a tecnologia, mais uma vez, está sendo utilizada para garantir a inclusão. Mas, ainda é preciso um esforço muito grande pois a escola é organizada para quem não apresenta necessidades especiais, mas ela pode ser reorganizada na medida que as necessidades emergem.

No caso do uso da comunicação local-remota, foram alocados dois usuários em salas distintas e interligadas por conexão via Internet. Em uma das salas (local) um instrutor

enviava informações orais que eram transmitidas com o uso do software Skype. Na conexão remota, um portador de deficiência visual e um supervisor recebia a comunicação em forma de comandos para realização de tarefas. Toda tarefa era executada com o software Virtual Vision, cujas ações e respostas eram enviadas ao instrutor remoto oralmente. No caso deste experimento, as dificuldades que surgiram originaram em função não da comunicação entre os usuários, mas pela não possibilidade do Virtual Vision em reconhecer os comandos do Skype, cuja operacionalização era supervisionada. Além disso, ocorreram retardos em função na necessidade de acesso do portador ao software para a realização das tarefas. O Skype mostrou ser uma ferramenta interessante para a comunicação, o qual pode ser utilizado para sessões maiores em forma de "Chat".

Consideramos que os princípios de acessibilidade determinado pela lei federal 10.098, de 19 de dezembro de 2000 e sua regulamentação decreto lei 5.296 de a 02 de dezembro de 2004, que estabelece normas gerais e critérios básicos para promoção das acessibilidade das pessoas portadoras de deficiência ou como mobilidade reduzida devem ser utilizados para garantir o acesso e o direito a informação e a educação presencial e a distância.

# **6. REFERENCIAS BIBLIOGRÁFICA**

[1]BARANAUSKAS, M. C. C.; ROCHA, H. V. *Design e Avaliação de Interfaces Humano–Computador*. Campinas – SP: NIED/UNICAMP, 2003

[2]BATTAIOLA, A.L., ELIAS, N.C.,DOMINGUES, R.G., ASSAF, R. e RAMALHO, G.L. Desenvolvimento de Interface de um Software Educacional com Base em Interface de Jogos. In: V Symposium on Human Factors in Computer Systems. Fortaleza – CE: SBC. *IHC 2002 V Symposium on Human Factors in Computer Systems*. Fortaleza – CE: SBC. 2002. p.214-225.

[3]Brasil. Secretaria de Educação Fundamental. Parâmetros curriculares nacionais : Adaptações Curriculares / Secretaria de Educação Fundamental. Secretaria de Educação Especial. – Brasília : MEC /SEF/SEESP, 1998.

[4]Caiado, CAIADO, Kátia R. M. *Aluno Deficiente Visual na Escola: Lembranças e Depoimentos*. Campinas, SP: Autores Associados: PUC, 2003

[5] Cortelazzo, (1996) CORTELAZZO, I.B.C. Utilização Pedagógica de redes eletrônicas. In Bicudo, M.A.V. e Silva, C.A.J*. Formação do Educador*. São Paulo: Editora da UNESP, p.85-96, 1996.

[6]DIAS DE SÁ, Elisabet. O Deficiente Visual e o Trabalho Competitivo. In: *Revista*  Brasileira de Educação Especial. UNESP, 1993.

[7]Declaração de Santiago, In PromedlacV. MEC, 1993

[8]Declaração de Salamanca e Linha de Ação Sobre Necessidades Educativas Especiais, Brasília: CORDE: 1994

[9 ]http://www.adeva.org.br/fique\_por\_dentro/virtual\_vision\_4.htm

[10] http://www.fundacaobradesco.org.br/vv-apostilas/vv\_leitor.htm

[11] http://www.jornalismo.ufsc.br/acic/acesso/acesso.htm#vision

[12] http://www.micropower.com.br/dv/vvision/especial.asp

[13] Masetto,Aula na Universidade. In: Ivani Fazenda (Org) didática e

Interdiciplinariedade. Campinas: Papirus, 1998. p. 179-192.

[14]OMS Relatório da XXIII conferência Sanitária Panamericana. Washington, 1990 (mimeo)

[15]ORGANIZAÇÃO DAS NAÇÕES UNIDAS – ONU. Resolução aprovada em

assembléia geral as Normas Uniformes sobre as Igualdades de Oportunidades para Pessoas com Deficiências. Washington, 1994 (mimeo)

[16]PAPERT, S. Amáquina das Crianças: Repensando a Escola na Era da Informática. Trad. Sandra Costa. Sandra Costa. 1998

[17]RIPPPER, A. V. O Preparo do Professor para as Novas Tecnologias. In: Oliveira, V.B.*Informática e Psicopedagogia*. São Paulo: Editora SENAC São Paulo, 1996.

[18]UNESCO. Declaração de Sunderberg. Torremolinos, 1981 (mimeo).

[19]UNICEF. Declaração Mundial sobre Educação para Todos e Plano de Ação para Satisfazer as Necessidades Básicas de aprendizagem. Trad. Maria de Lourdes Menezes. Brasília, 1991

[20] VALENTE, J. A , Criando ambientes de aprendizagem para criança deficiente. In: Valente, J.A *Liberando a mente: computadores na educação especial* . – Campinas, S.P. Graf. Central da UNICAMP, p.1-15, 1991.

[21]VALENTE, J.A. Informática na Educação Especial. In: Valente, J.A *Liberando a mente: computadores na educação especial* . Campinas, S.P. Graf. Central da UNICAMP, p.62-79, 1991.

[22]VALENTE, J.A. Aprendendo para a vida: o uso da informática na educação especial. In Valente, J.A.Aprendendo para a vida: os computadores na sala de aula. São Paulo. Cortez Editora, p.29-42, 2001

http://www.ibcnet.org.br/Paginas/Cegueira/Indice\_Artigos.HTM

1

http://www.gratis.com.br/index.mv?pagina=noticia&pos=170 **Skype passo-a-passo! Fale ao vivo através da Internet** por Richard Imgärtchen

<sup>&</sup>lt;sup>i</sup> O Projeto teve auxilio financeiro da UNIMEP e foi desenvolvido por integrantes do GAPI – Grupo de Apoio Pedagógico à Inclusão. Participaram no desenvolvimento do estudo - Maylu Botta Hafner – mbhafner@unimep.br; Ricardo Semedo Hildebrand  $\frac{-r\text{shildeb}m}{r\text{shildeb}}$ . Thais Cassano de Castro  $\frac{r}{r\text{shildeb}}$ tccastro@unimep.br; Analis M. Santos amsantosa@unimep.br; Chafic Choairy choairy@unimep.br